# **15-213 Recitation**Processes, Signals, Tshlab

November 7th, 2022 Your TAs

## **Outline**

- Logistics
- Process Lifecycle
- Error Handling

## **Learning Objectives**

- **Expectations:** 
  - Basic understanding of signals & processes
- **■** Goals:
  - Better understanding of signals & processes
  - Understand what a shell does and how to interact with it
  - Understand how to properly handle errors

## Logistics

- Malloc Final due Nov 8th
  - TOMORROW (TUESDAY)
  - Can use up to 2 late days!
  - Style grading mm.c (not checkheap)
  - Sign up for malloc final code reviews

### Post Mid-Semester Feedback Form

- Please Take 5 minutes to Fill this out:
  - https://forms.gle/z2CrzaSXWynB2gLLA

- TA Hiring For the Next Semester hasn't been started by the Department yet, we shall be announcing so when it does.
  - All hiring will be done through the CSD portal, not via email.

## **Shell Lab**

- **Due date:** November 22nd
- Simulate a Linux-like shell
- Review the writeup carefully.
  - Review once before starting, and again when halfway through
  - This will save you a lot of style points and a lot of grief!
- Read Chapter 8 in the textbook:
  - Process lifecycle and signal handling
  - How race conditions occur, and how to avoid them
  - Be careful not to use code from the textbook without understanding it first.

## Shell demo

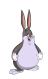

#### Process Lifecycle

- \$ ps -a
  - This reports a snapshot of all the current processes. You can identify them by PID

```
PID TTY TIME CMD

3435 pts/18 00:00:01 vim

4856 pts/22 00:00:00 vim

4894 pts/19 00:00:00 vim

6260 pts/17 00:00:00 vim

6737 pts/23 00:00:00 rlwrap

7075 pts/25 00:00:00 dbus-launch
```

- \$ ctrl+z sends SIGTSTP and stops the current foreground process
  - fg/bg to run the most recently stopped process in the foreground/background
- \$ ./long\_binary\_with\_lots\_of\_io &
  - Appending & to the end of a command runs it in the background

#### I/O redirection

- \$ ./hex2raw < exploit.txt > exploit-raw.txt
  - < to redirect input and > to redirect output to the specified file

## **Shell Demo**

- Login to shark machine
- wget <a href="http://www.cs.cmu.edu/~213/activities/rec10.tar">http://www.cs.cmu.edu/~213/activities/rec10.tar</a>
- tar -xvf rec10.tar
- cd rec10

# Process "Lifecycle"

- fork()
  Create a duplicate, a "child", of the process
- execve()
  Replace the running program
- ... [Complete Work]
- exit()
  End the running program
- waitpid()
  Wait for a child process to terminate

## **Processes are separate**

- How many lines are printed?
- Will the pid address be different?
- Will the pid be different?

## Processes are separate

- How many lines are printed?
- Will the pid address be different?
- Will the pid be different?

```
int main(void) {
    pid t pid;
    pid = fork();
    printf("pid addr: %p - pid: %d\n",
           &pid, pid);
    exit(0);
```

pid addr: 0x7fff2bcc264c - pid: 24750 pid addr: 0x7fff2bcc264c - pid: 0

The order and the child's PID (printed by the parent) may vary, but the address will be the same in the parent and child.

What does this program print?

```
int main(void) {
    char *args[3] = {
        "/bin/echo", "Hi 18213!", NULL
    };
    execve(args[0], args, environ);
    printf("Hi 15213!\n");
    exit(0);
}
```

What does this program print?

```
int main(void) {
    char *args[3] = {
        "/bin/echo", "Hi 18213!", NULL
    };
    execve(args[0], args, environ);
    printf("Hi 15213!\n");
    exit(0);
}
```

Hi 18213!

- What about this program? What does it print?
- Assume that /bin/blahblah does not exist.

```
int main(void) {
    char *args[3] = {
        "/bin/blahblah", "Hi 15513!", NULL
    };
    execve(args[0], args, environ);
    printf("Hi 14513!\n");
    exit(0);
}
```

- What about this program? What does it print?
- Assume that /bin/blahblah does not exist.

```
int main(void) {
    char *args[3] = {
        "/bin/blahblah", "Hi 15513!", NULL
    };
    execve(args[0], args, environ);
    printf("Hi 14513!\n");
    exit(0);
}
```

Hi 14513!

## Exit values can convey information

Two values are printed. What are they?

## Exit values can convey information

Two values are printed. What are they?

0x7b54 exited with 0x13

WEXITSTATUS(status) will only return 1 byte of information

## **Processes have ancestry**

What's wrong with this code? (assume that fork succeeds)

```
exit
                                                    gcpid = 0
int main(void) {
    int status = 0, ret = 0;
                                          cpid = 0
    pid t pid = fork();
                                                              exit
                                                 gcpid = 213
    if (pid == 0) {
        pid = fork();
        exit(getpid());
                                          cpid = 1234
    }
    ret = waitpid(-1, &status, 0);
    printf("Process %d exited with %d\n", ret, status);
    ret = waitpid(-1, &status, 0);
    printf("Process %d exited with %d\n", ret, status);
    exit(0);
```

## **Processes have ancestry**

What's wrong with this code? (assume that fork succeeds)

```
int main(void) {
   int status = 0, ret = 0;
                                  waitpid will reap only
    pid t pid = fork();
                                  children, not grandchildren,
   if (pid == 0) {
                                  so the second waitpid call
        pid = fork();
        exit(getpid());
                                  will return an error.
    }
   ret = waitpid(-1, &status, 0);
    printf("Process %d exited with %d\n", ret, status);
   ret = waitpid(-1, &status, 0);
    printf("Process %d exited with %d\n", ret, status);
   exit(0);
```

## **Process Graphs**

How many different sequences can be printed?

```
int main(void) {
    int status;
    if (fork() == 0) {
        pid_t pid = fork();
        printf("Child: %d\n", getpid());
        if (pid == 0) {
            exit(0);
        // Continues execution...
    pid_t pid = wait(&status);
    printf("Parent: %d\n", pid);
    exit(0);
```

## **Process Graphs**

How many different sequences can be printed?

```
int main(void) {
    int status;
    if (fork() == 0) {
        pid t pid = fork();
        printf("Child: %d\n", getpid());
        if (pid == 0) {
             exit(0);
         // Continues execution...
    pid t pid = wait(&status);
    printf("Parent: %d\n", pid);
    exit(0);
                                                                print
                    fork
                                   print
                                          wait
                                                  print
                                                         exit
                                           exit
                                   print
```

### **Error in UNIX - return value**

- Can syscalls fail?
- How to tell the difference?

#### **Error in UNIX - What error?**

- Can syscalls fail?
- How to tell the difference?
  - Returned -1
- So, my fantastic syscalls failed.
- How can I tell what went wrong?

## **Error in UNIX - What error?**

- Can syscalls fail?
- How to tell the difference?
  - Returned -1
- So, my fantastic syscalls failed.
- How can I tell what went wrong?
  - errno is a global variable that syscalls store information in when they fail
  - strerror turns errno codes into printable messages
  - perror (print error) is a handy shorthand

```
int main(void) {
    int fd = open("213Grades.txt",
                  O RDWR);
    if (fd < 0) {
        fprintf(stderr,
          "Failed to open %s: %s\n",
          "213Grades.txt",
          strerror(errno));
        exit(1);
    }
    // Change grades to As or Fs
```

**Always** print strerror(errno) and the names of filenames involved in failing system calls

## **Process Graphs**

How many different lines are printed?

```
int main(void) {
   char *tgt = "child";
   sigset t mask, old mask;
   sigemptyset(&mask);
   sigaddset(&mask, SIGINT);
   sigprocmask(SIG SETMASK, &mask, &old mask); // Block
    pid_t pid = fork();
   if (pid == 0) {
        pid = getppid(); // Get parent pid
       tgt = "parent";
   kill(pid, SIGINT);
    sigprocmask(SIG SETMASK, &old mask, NULL); // Unblock
    printf("Sent SIGINT to %s:%d\n", tgt, pid);
   exit(0);
```

## **Process Graphs**

#### How many different lines are printed?

```
int main(void) {
                                               0 or 1 line. The parent and
    char *tgt = "child";
                                               child try to terminate each
    sigset t mask, old mask;
                                               other.
    sigemptyset(&mask);
    sigaddset(&mask, SIGINT);
    sigprocmask(SIG SETMASK, &mask, &old mask); // Block
    pid_t pid = fork();
    if (pid == 0) {
        pid = getppid(); // Get parent pid
        tgt = "parent";
    kill(pid, SIGINT);
    sigprocmask(SIG SETMASK, &old mask, NULL); // Unblock
    printf("Sent SIGINT to %s:%d\n", tgt, pid);
    exit(0);
```

# Signals and Handling

- Signals can happen at any time
  - Control when through blocking signals
- Signals also communicate that events have occurred
  - What event(s) correspond to each signal?
- Write separate routines for receiving (i.e., signals)

## **Counting with signals**

Will this code terminate?

```
volatile int counter = 0;
void handler(int sig) { counter++; }
int main(void) {
    signal(SIGCHLD, handler);
    for (int i = 0; i < 10; i++) {
        if (fork() == 0) { exit(0); }
    }
    while (counter < 10) {</pre>
        mine bitcoin();
    return 0;
```

## **Counting with signals**

#### Will this code terminate?

```
volatile int counter = 0;
void handler(int sig) { counter++; }
int main(void) {
                                              (Don't use signal, use
    signal(SIGCHLD, handler);
                                              Signal or sigaction
    for (int i = 0; i < 10; i++) {
                                              instead!)
        if (fork() == 0) { exit(0); }
    while (counter < 10) {</pre>
        mine bitcoin();
    return 0;
                                            It might not, since
                  (Don't busy-wait, use
                                            signals can coalesce.
```

sigsuspend instead!)

# sigsuspend

```
int sigsuspend(const sigset t *mask);
```

Suspend current process until a signal is received, you can specify which one using a mask

#### This is an atomic version of:

```
sigprocmask(SIG_SETMASK, &mask, &prev)
pause();
sigprocmask(SIG_SETMASK, &prev, NULL);
```

This still doesn't fix the issue of signals coalescing!

# Proper signal handling

- How can we fix the previous code?
  - Remember that signals will be coalesced, so the number of times a signal handler has executed is **not** necessarily the same as number of times a signal was sent.
  - We need some other way to count the number of children.

# Proper signal handling

#### How can we fix the previous code?

- Remember that signals will be coalesced, so the number of times a signal handler has executed is **not** necessarily the same as number of times a signal was sent.
- We need some other way to count the number of children.

```
void handler(int sig) {
    pid_t pid;
    while ((pid = waitpid(-1, NULL, WNOHANG)) > 0) {
        counter++;
    }
}
```

(This instruction isn't atomic. Why won't there be a race condition?)

## **Error and signals: Recap**

- You can't expect people to block signals around all error handling logic
- Hence, your signal handler shouldn't interfere with them
- **■** Solution:
  - Do not make any system call that could set errno
  - Save and restore errno (store at beginning of handler and restore after)
  - Think about what would work for the case you are using, not one rule

# If you get stuck

- Read the writeup!
- Do manual unit testing before runtrace and sdriver!
- Read the writeup!!

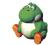

- Post private questions on Piazza!
- Think carefully about error conditions.
  - Read the man pages for each syscall when in doubt.
  - What errors can each syscall return?
  - How should the errors be handled?

## **Appendix: Notes on Examples**

- **■** Full source code of all programs is available
  - TAs may demo specific programs
- In the examples, exit() is called
  - We do this to be explicit about the program's behavior
  - Exit should generally be reserved for terminating on error
- Unless otherwise noted, assume all syscalls succeed
  - Error checking code is omitted.
  - Be careful to check errors when writing your own shell!

# Appendix: Example Question: Possible outputs?

```
int main() {
                                         else {
     int val = 2:
                                    12
                                            val--;
     printf("%d", 0);
                                    13
                                           printf("%d", val);
     fflush (stdout);
                                    14
                                            fflush (stdout);
                                            wait(NULL);
                                    15
     if (fork() == 0) {
                                    16
       val++;
                                    17
       printf("%d", val);
                                    18
                                          val++;
       fflush(stdout);
                                    19
                                          printf("%d", val);
10
                                    20
                                          fflush (stdout);
                                    21
                                          exit(0);
                                    22 }
```

There is no deterministic interleaving of the parent and child after the call to fork()

## **Appendix: Blocking signals**

- Surround blocks of code with calls to sigprocmask.
  - Use SIG\_BLOCK to block signals at the start.
  - Use SIG\_SETMASK to restore the previous signal mask at the end.
- Don't use SIG\_UNBLOCK.
  - We don't want to unblock a signal if it was already blocked.
  - This allows us to nest this procedure multiple times.

```
sigset_t mask, prev;
sigemptyset(&mask, SIGINT);
sigaddset(&mask, SIGINT);
sigprocmask(SIG_BLOCK, &mask, &prev);
// ...
sigprocmask(SIG_SETMASK, &prev, NULL);
```

## **Appendix: Errno**

#include <errno.h>

- Global integer variable used to store an error code.
  - Its value is set when a system call fails.
  - Only examine its value when the system call's return code indicates that an error has occurred!
  - Be careful not to call make other system calls before checking the value of errno!
- Lets you know why a system call failed.
  - Use functions like strerror, perror to get error messages.
- Example: assume there is no "foo.txt" in our path

```
int fd = open("foo.txt", O_RDONLY);
if (fd < 0) perror("foo.txt");
// foo.txt: No such file or directory</pre>
```

## **Appendix: Writing signal handlers**

- G1. Call only async-signal-safe functions in your handlers.
  - Do not call printf, sprintf, malloc, exit! Doing so can cause deadlocks, since these functions may require global locks.
  - We've provided you with sio\_printf which you can use instead.
- G2. Save and restore errno on entry and exit.
  - If not, the signal handler can corrupt code that tries to read errno.
  - The driver will print a warning if errno is corrupted.
- G3. Temporarily block signals to protect shared data.
  - This will prevent race conditions when writing to shared data.
- Avoid the use of global variables in tshlab.
  - They are a source of pernicious race conditions!
  - You do not need to declare any global variables to complete tshlab.
  - Use the functions provided by tsh\_helper.